Chapitre 2 - Communiquer grâce à Internet

Fiche professeur

# L'espace Internet dans mon école : l'ENT

 $2.2 - 2.2$ bis

#### **Outils**

Le schéma du fonctionnement de l'ENT (Atlas, p. 32).

#### Compétences

Connaitre différents systèmes d'information et savoir les utiliser.

Trouver, sélectionner et exploiter des informations dans une ressource numérique.

### Pour aller plus loin

Si l'école possède un ENT, réaliser une visite virtuelle pour mettre en évidence les différents services proposés. Chercher quelles ressources on peut trouver dans son espace personnel en prenant un exemple travaillé en classe.

## Corrigés

#### Fiche 2.2

- 1. Les élèves, les enseignants, les parents, l'équipe de direction et les documentalistes.
- 2. Pour utiliser l'ENT, il faut une connexion Internet, mais aussi un ordinateur, une tablette numérique ou un smartphone.
- 3. C'est un espace protégé par un pseudonyme et un mot de passe.
- 4. Depuis son collège ou son domicile, Elena peut se connecter à son ENT.
- 5. Elena peut accéder à son ENT à tout moment. Grâce aux leçons et aux documents mis en ligne, elle ne prend pas de retard dans son travail et sait quels sont les devoirs à faire pour son retour en classe. Grâce à la messagerie, elle communique avec son enseignant et ses camarades depuis chez elle. Elle est au courant des projets de la classe, des évènements à venir, etc.

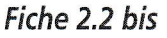

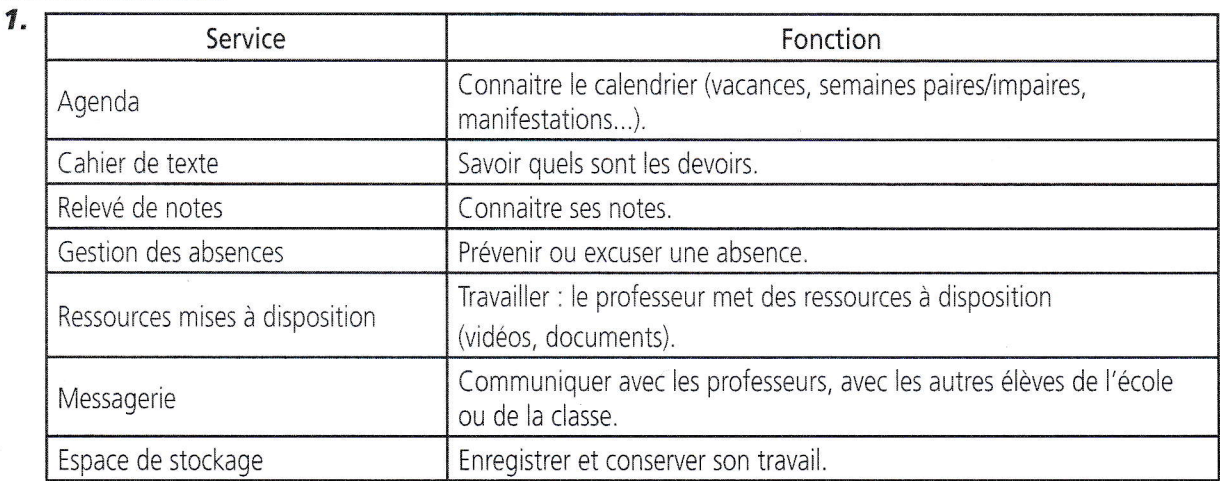

- 2. Je ne donne pas mon adresse de courrier électronique personnel.
	- Je ne mélange pas vie privée et vie scolaire.
	- Je sais qui m'écrit : il n'y a pas de pseudonyme.
	- Si je suis piraté ou si je change d'adresse de courrier électronique, je conserve les mêmes coordonnées.